## **Making Doxygen Help Richer**

## **With Doxygen**

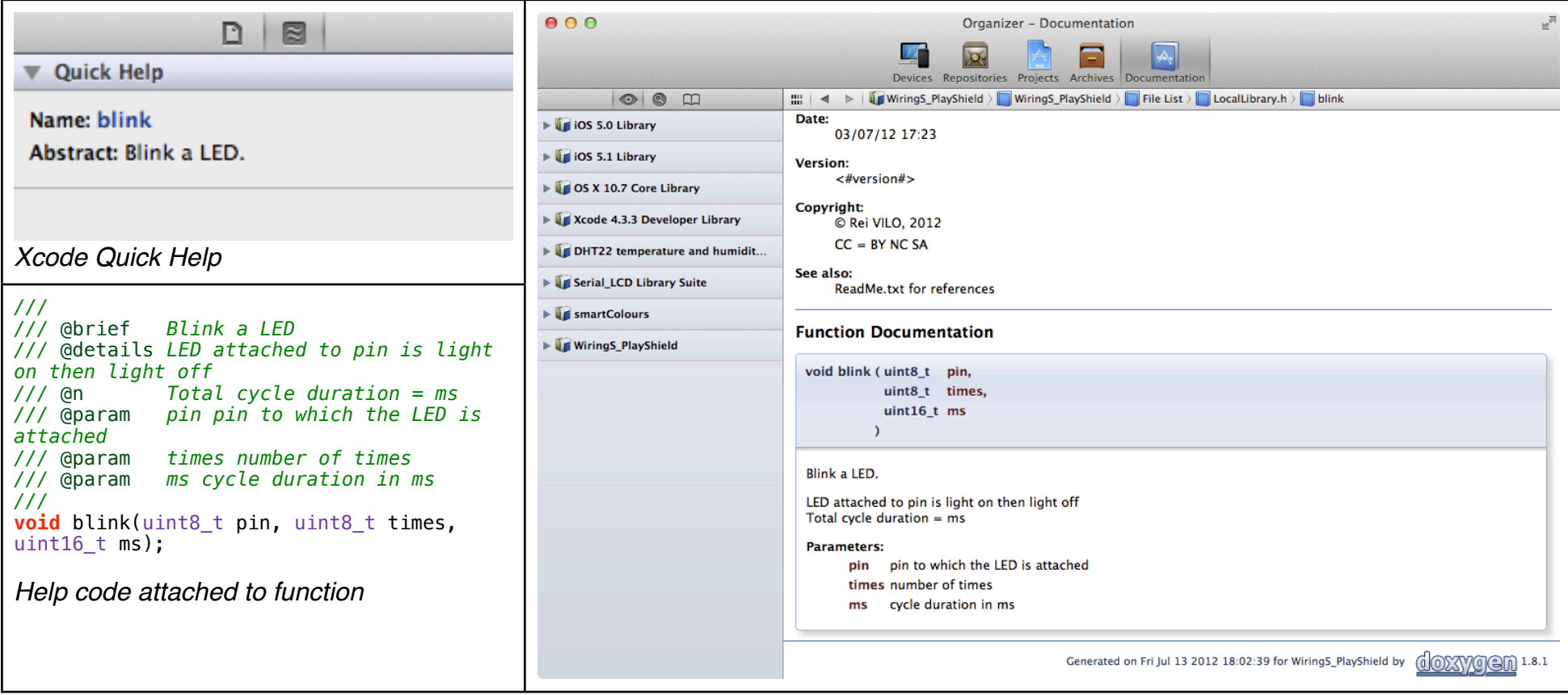

## **Xcode Provides Richter Help**

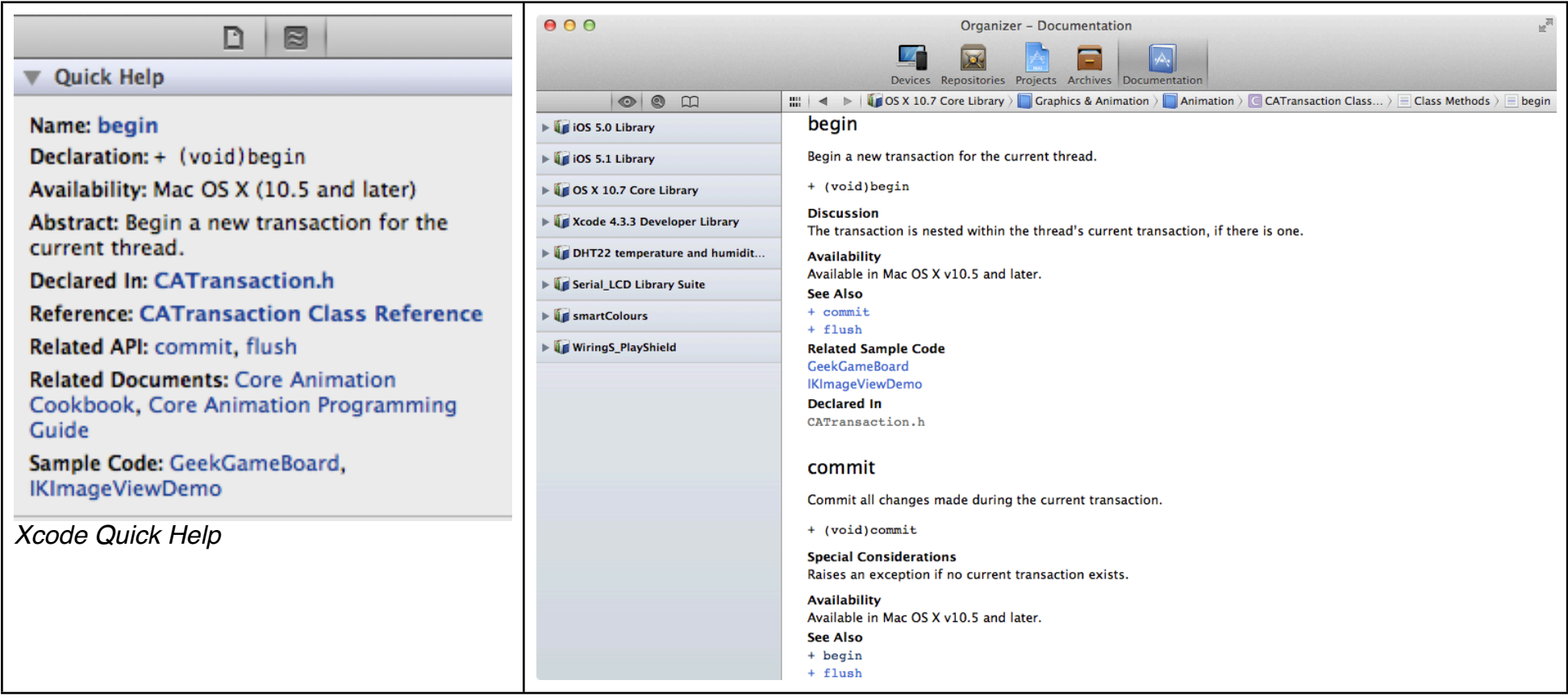

## **Crazy Index Issue**

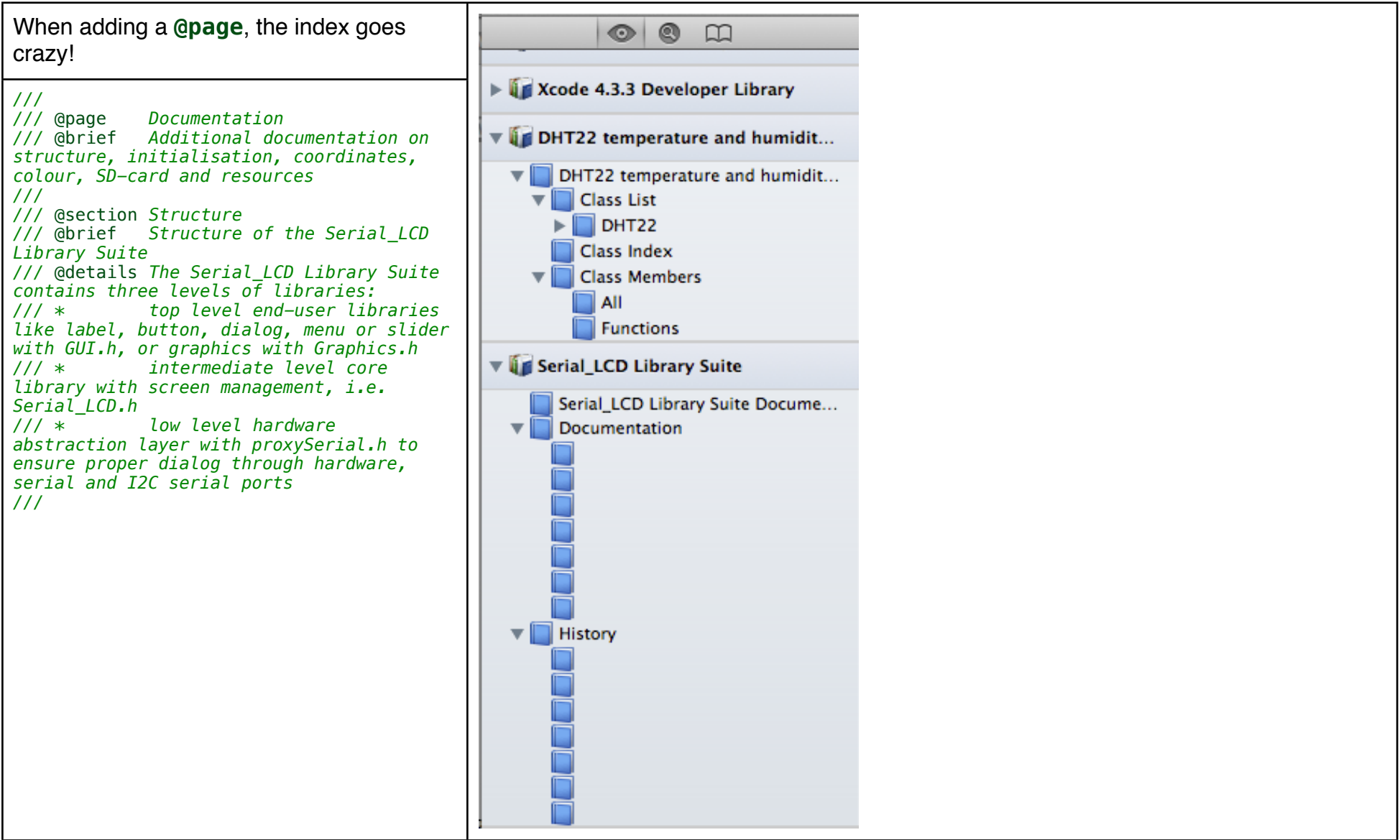